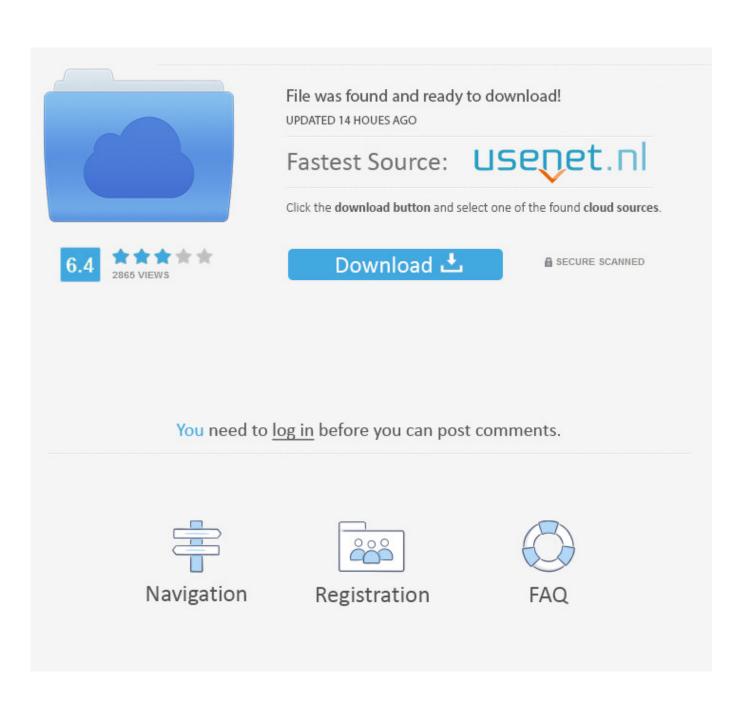

Want A New Desktop Version For Mac

| ٥                                                                                  | _ ×          | Sign up                                                                              | - | × |
|------------------------------------------------------------------------------------|--------------|--------------------------------------------------------------------------------------|---|---|
| LIN                                                                                | E            |                                                                                      |   |   |
| Email Login Q                                                                      | R Code Login |                                                                                      |   |   |
| Email Address                                                                      | ?            | 日本 (Japan) 👻                                                                         |   |   |
| Password                                                                           |              | Phone Number                                                                         |   |   |
| Login                                                                              |              | You must verify your phone number in order to create a LINE account.                 |   |   |
| Phone Number Login >                                                               |              | By tapping Next, you agree to the<br><u>Terms of Use</u> and <u>Privacy Policy</u> . |   |   |
| <ul> <li>Log me in automatically</li> <li>Run LINE when Windows starts.</li> </ul> |              | We will send a verification code to this number via SMS.                             |   |   |
|                                                                                    |              | Next                                                                                 |   |   |
| Sign up                                                                            |              |                                                                                      |   |   |
| Reset Password                                                                     |              |                                                                                      |   |   |

Want A New Desktop Version For Mac

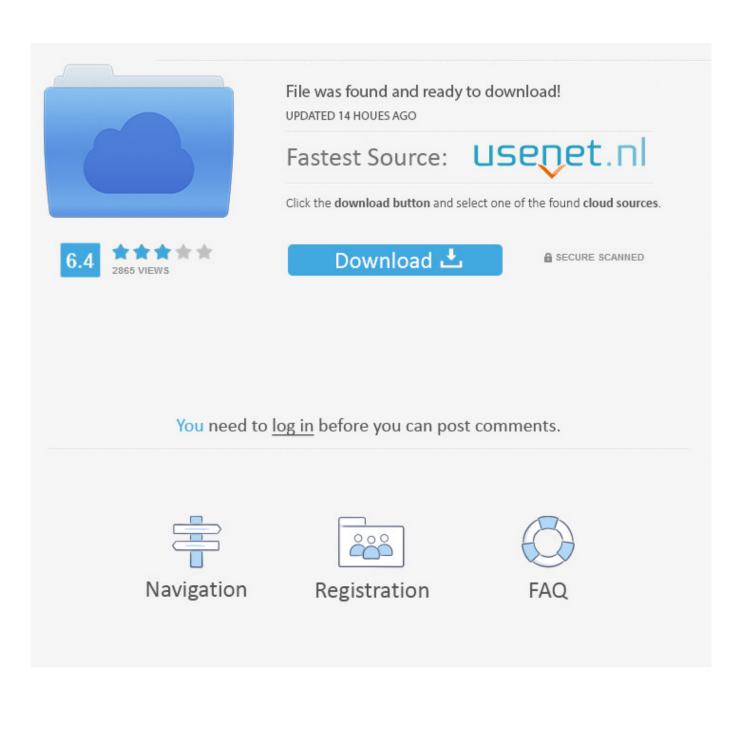

You can after that select the version you wish Select Additional install choices, your vocabulary, and then under Version choose Advanced, and select 64-bit or 32-little bit, and after that choose Install.

- 1. want desktop on windows 10
- 2. i want desktop facebook
- 3. i want to exchange my desktop computer

For more info about which version can be correct for you discover Workplace should today begin downloading it.. Bonnier Corporation Privacy Policy This policy was last updated on May 16, 2018 At Bonnier Corporation, your privacy is important to us.. Take note: If you need to set up a 32-bit or 64-bit version of Workplace, but this is definitely different from what you earlier set up, you need to very first.

## want desktop on windows 10

want desktop on windows 10, i don't want desktop on icloud, i want desktop facebook, don't want desktop, i want to exchange my desktop computer, i want tv free download for desktop, want to sell my desktop computer, want to buy desktop computer, i want tv desktop on onedrive, desktop won't boot, don't want desktop on icloud, want to sell desktop computer, want to assemble desktop, want a gaming desktop, want to change desktop background <u>For Mac Microsoft Sql Server</u> 2014 Standard Edition With Service Pack 1

how to get a fake florida drivers license

|                                                                                 |                      | - × | Sign up                                                                                                    | - × |
|---------------------------------------------------------------------------------|----------------------|-----|----------------------------------------------------------------------------------------------------|-----|
| LI                                                                              | NE                   |     |                                                                                                    |     |
| Email Login                                                                     | QR Code Login        |     |                                                                                                    |     |
| Email Address                                                                   | ?                    |     | 日本 (Japan)                                                                                                    |     |
| Password                                                                        |                      |     | Phone Number                                                                                                    |     |
| Login<br>Phone Number Login >                                                   |                      |     | You must verify your phone number in<br>order to create a LINE account.<br>By tapping Next, you agree to the<br><b>Terms of Use</b> and <b>Privacy Policy</b> . |     |
| <ul><li>Log me in automatically</li><li>Run LINE when Windows starts.</li></ul> |                      |     | We will send a verification code to this number via SMS.                                                                                                    |     |
|                                                                                 |                      |     | Next                                                                                                    |     |
| Sig                                                                             | n up                 |     |                                                                                                    |     |
| 🔒 Reset                                                                         | Password             |     |                                                                                                    |     |
| ميل يدون تسحيل حساب الو                                                         | كمبيوتر محانية للتحو |     |                                                                                                    |     |

## i want desktop facebook

Internet Upload Manager Full Version Free Download Download Mp3 Dewa 19

## i want to exchange my desktop computer

Google Authenticator App Download Mac

773a7aa168 <u>128x160 App</u>

773a7aa168

Canon Pixma Mp496 Driver For Mac